# **OBS STUDIO et le Live Streaming**

Atelier du samedi 15 septembre 2018.

### **Intro**

Le but de l'atelier est de présenter le logiciel OBS STUDIO et les possibilités de mise en place de streaming vidéo live à partir de LINUX.

- Matériel
- Logiciel
- Problème du son
- Live sur youtube
- Enregistrement
- Le cas du fosdem

# **Matériel**

#### **Caméra**

Utilisation d'un appareil photo reflex numérique - DSLR

[https://fr.wikipedia.org/wiki/Appareil\\_photographique\\_reflex\\_num%C3%A9rique](https://fr.wikipedia.org/wiki/Appareil_photographique_reflex_num%C3%A9rique)

#### **Capture**

Boitier de capture HDMI - USB 3.0

AGPtek Game capture HD

[https://www.amazon.fr/dp/B0749CW81T/ref=twister\\_B0762KD1KD?\\_encoding=UTF8&psc=1](https://www.amazon.fr/dp/B0749CW81T/ref=twister_B0762KD1KD?_encoding=UTF8&psc=1)

#### **Micro sans fil**

[https://www.amazon.fr/Saramonic-uwmic15-Syst%C3%A8me-Microphones-Couleur/dp/B01IQCALPC/ref](https://www.amazon.fr/Saramonic-uwmic15-Syst%C3%A8me-Microphones-Couleur/dp/B01IQCALPC/ref=sr_1_16?s=electronics&ie=UTF8&qid=1536947969&sr=1-16&keywords=Saramonic) [=sr\\_1\\_16?s=electronics&ie=UTF8&qid=1536947969&sr=1-16&keywords=Saramonic](https://www.amazon.fr/Saramonic-uwmic15-Syst%C3%A8me-Microphones-Couleur/dp/B01IQCALPC/ref=sr_1_16?s=electronics&ie=UTF8&qid=1536947969&sr=1-16&keywords=Saramonic)

#### **Adaptateur audio**

[https://www.amazon.fr/Saramonic-SR-PAX2-Adaptateur-canaux-cam%C3%A9ra/dp/B0163BFDHO/ref=](https://www.amazon.fr/Saramonic-SR-PAX2-Adaptateur-canaux-cam%C3%A9ra/dp/B0163BFDHO/ref=sr_1_1?s=electronics&ie=UTF8&qid=1536947953&sr=1-1&keywords=Saramonic+SR-PAX2+Adaptateur+Audio+2) [sr\\_1\\_1?s=electronics&ie=UTF8&qid=1536947953&sr=1-1&keywords=Saramonic+SR-](https://www.amazon.fr/Saramonic-SR-PAX2-Adaptateur-canaux-cam%C3%A9ra/dp/B0163BFDHO/ref=sr_1_1?s=electronics&ie=UTF8&qid=1536947953&sr=1-1&keywords=Saramonic+SR-PAX2+Adaptateur+Audio+2)[PAX2+Adaptateur+Audio+2](https://www.amazon.fr/Saramonic-SR-PAX2-Adaptateur-canaux-cam%C3%A9ra/dp/B0163BFDHO/ref=sr_1_1?s=electronics&ie=UTF8&qid=1536947953&sr=1-1&keywords=Saramonic+SR-PAX2+Adaptateur+Audio+2)

# **Logiciel**

OBS STUDIO

<https://obsproject.com/>

<https://obsproject.com/wiki/>

## **La gestion du son**

- La synchro Image / Son
- La gestion double micro
- Le volume

# **Live sur youtube**

Utilisation de youtube Creator Studio

<https://www.youtube.com/dashboard?ar=1&o=U>

Création d'un événement

- Diffusion en direct
- Diffuser maintenant
- Miniature de présentation
- Événement
- Configuration dans OBS
- Notion de débit vidéo et encodeur

# **Enregistrement**

La limite des 30 min d'enregistrement sur la carte SD.

[https://www.ouiouiphoto.fr/Wp/2014/09/pourquoi-le-temps-est-t-il-limite-en-video-sur-mon-appareil-ph](https://www.ouiouiphoto.fr/Wp/2014/09/pourquoi-le-temps-est-t-il-limite-en-video-sur-mon-appareil-photo/) [oto/](https://www.ouiouiphoto.fr/Wp/2014/09/pourquoi-le-temps-est-t-il-limite-en-video-sur-mon-appareil-photo/)

# **Le cas du fosdem**

<https://github.com/FOSDEM/video>

From: <https://www.loligrub.be/wiki/>- **LoLiGrUB**

Permanent link: **[https://www.loligrub.be/wiki/atelier20180915-obss-tudio?rev=153695034](https://www.loligrub.be/wiki/atelier20180915-obss-tudio?rev=1536950344) [4](https://www.loligrub.be/wiki/atelier20180915-obss-tudio?rev=1536950344)**

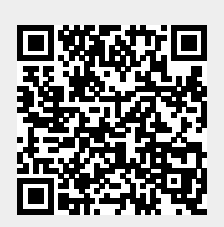

Last update: **2018/09/14 18:39**